## SAP ABAP table RMPS PRPRTY VALUE {PropertyValue}

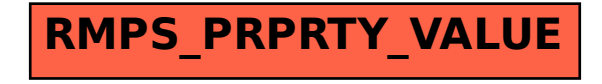